## **Transforming to Reduce Negative Skewness**

If you wish to reduce positive skewness in variable Y, traditional transformation include log, square root, and -1/Y. Although infrequently used, exponents other than .5 may be useful – for example, a cube root:  $TransY = y^{**}.3333$ . If you have negative scores, add a constant to make them all positive prior to transformation.

What if the skewness is negative? One solution is to reflect the scores prior to transformation. Reflection involves subtracting each score from a constant that is larger than the largest score.

Here we have a variable with skewness -1.62.

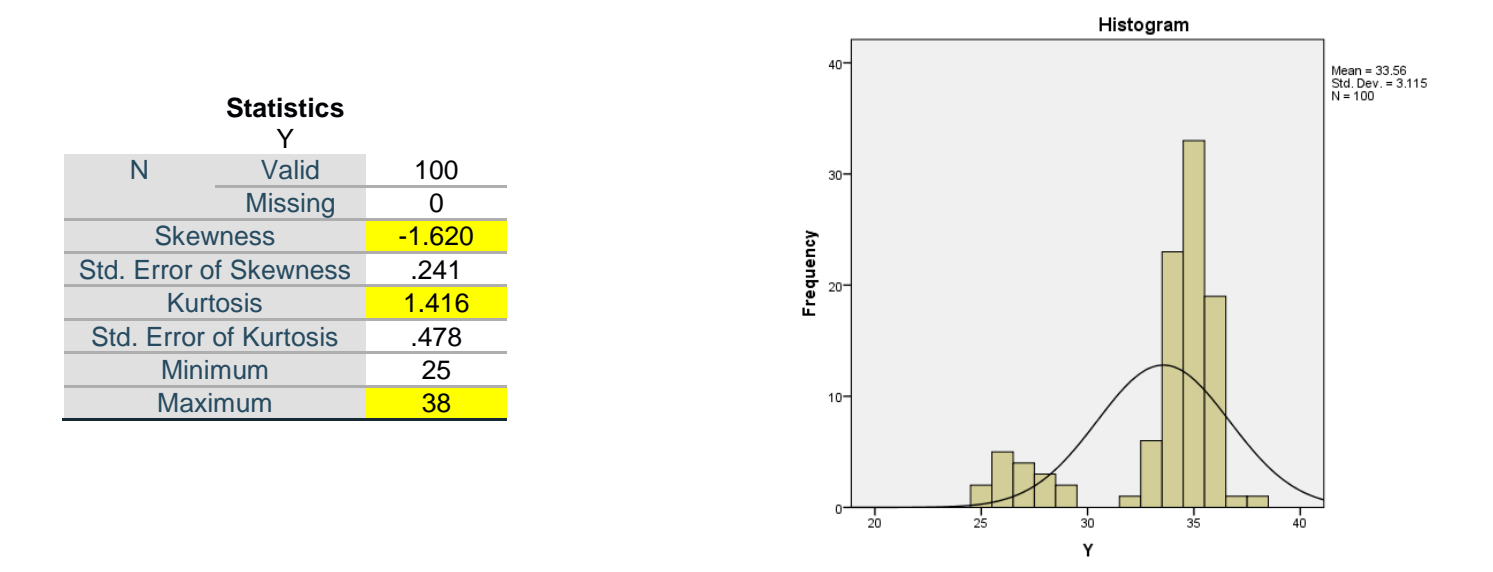

When kurtosis > 1, one should carefully inspect the data for outliers. Some of the outliers may represent bad data, such as data incorrectly entered in the file. In this case, removing or correcting the values of outlying scores may reduce both the kurtosis and the skewness to an acceptable level. If the outliers are judged to be good data, then it is time to consider transforming to reduce skewness. (if that is desirable for the intended analysis).

COMPUTE Y\_Reflected=39-Y. EXECUTE.

Here I have reflected Y

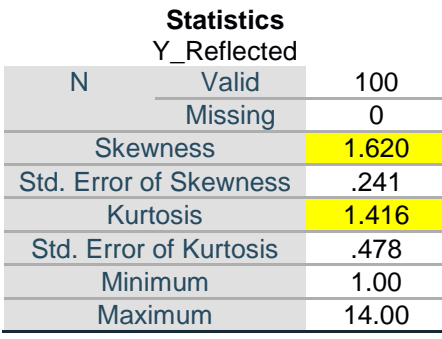

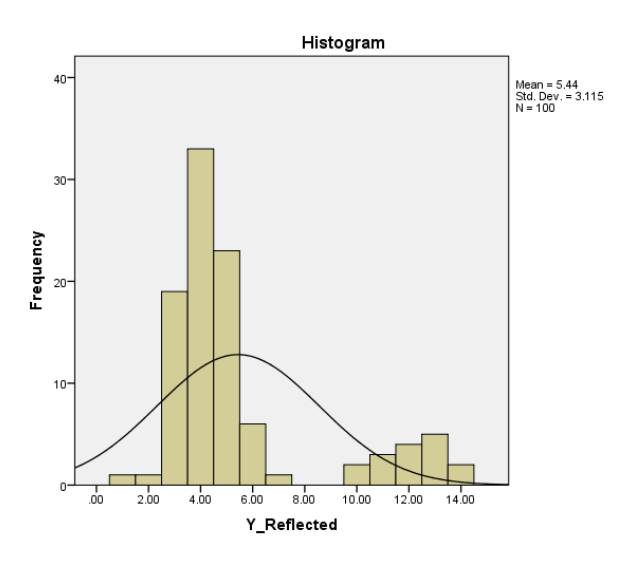

Notice that the skewness is just as bad as it was before, but of the opposite direction. Now I try to reduce the positive skewness of the reflected variable by taking its square root.

COMPUTE SQRT\_Y\_Reflected=SQRT(Y\_Reflected). EXECUTE.

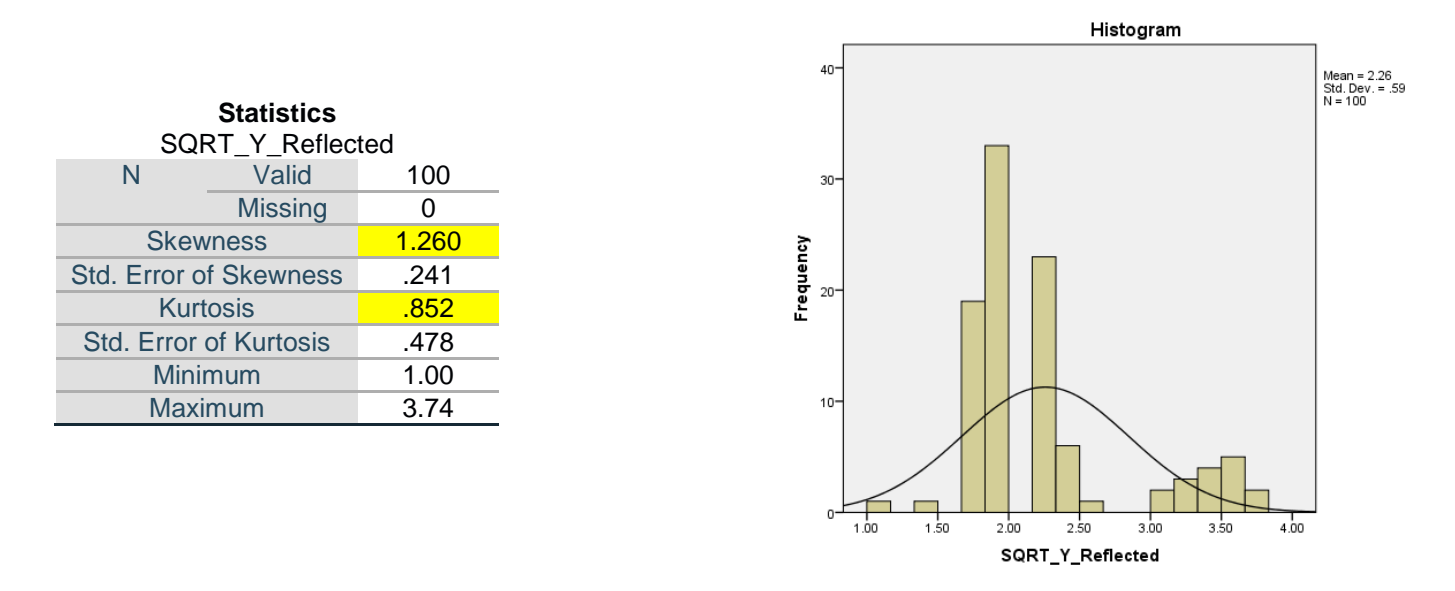

That helped, but skewness still > 1. I'll try a more powerful transformation, a base ten log transformation.

COMPUTE LOG Y\_Reflected=LG10(Y\_Reflected). EXECUTE.

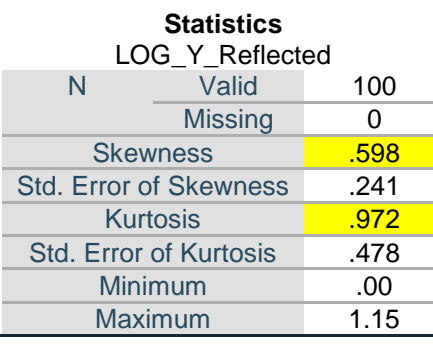

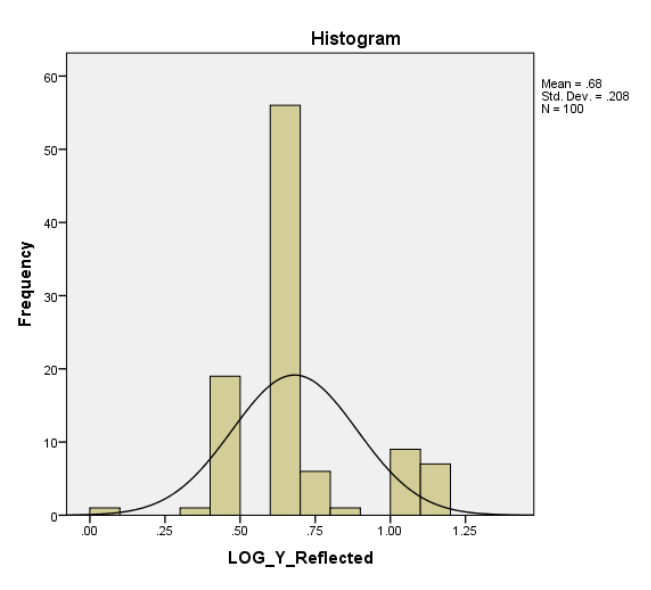

I am satisfied with the resulting value of skewness, but I must remember that the scores have been reflected, such that low scores on reflected Y represent high scores on Y. That can make interpretation difficulty. For example, If Y was a measure of fiscal conservativism, reflected Y is a measure of fiscal liberalism. It may be desirable to flip the reflected and transformed scores so that high score = high Y. The highest transformed reflected score here is 1.15, so re-reflected by subtracting each score from 1.2.

COMPUTE LOG\_Y\_Re\_Reflected=1.2-LOG\_Y\_Reflected. EXECUTE.

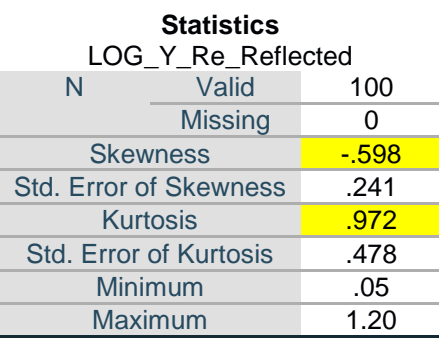

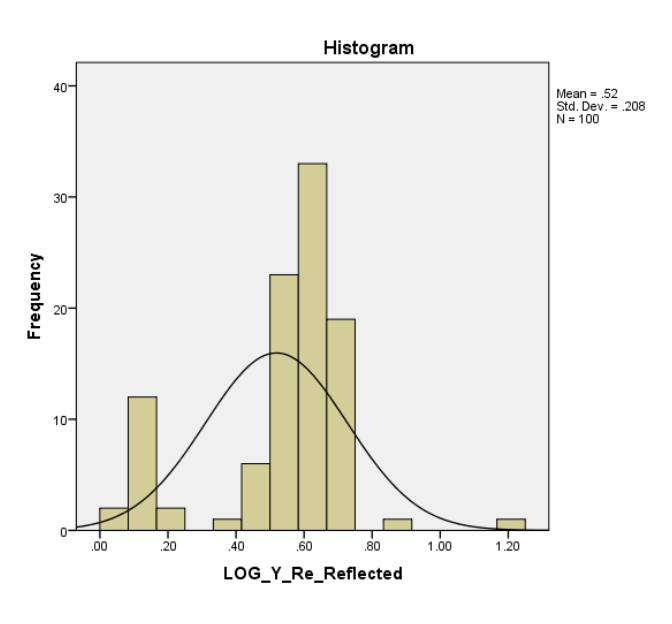

Another approach to dealing with negative skewness is the skip the reflection and go directly to a single transformation that will reduce negative skewness. This can be the inverse of a transformation that reduces positive skewness. For example, instead of computing square roots, compute squares, or instead of finding a log, exponentiate Y. After a lot of playing around with bases and powers, I divided Y by 20 and then raised it to the 10<sup>th</sup> power.

COMPUTE transy=(Y/20)\*\*10. EXECUTE.

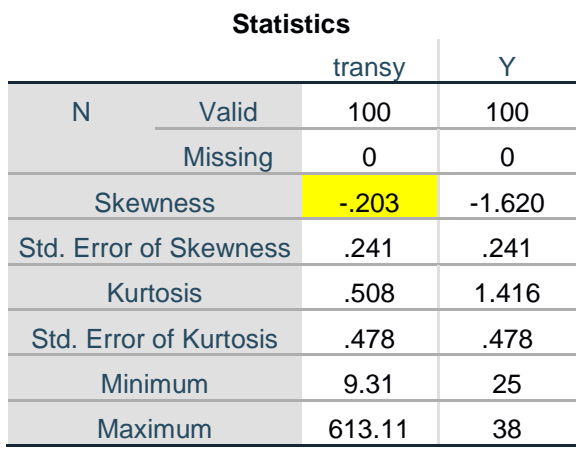

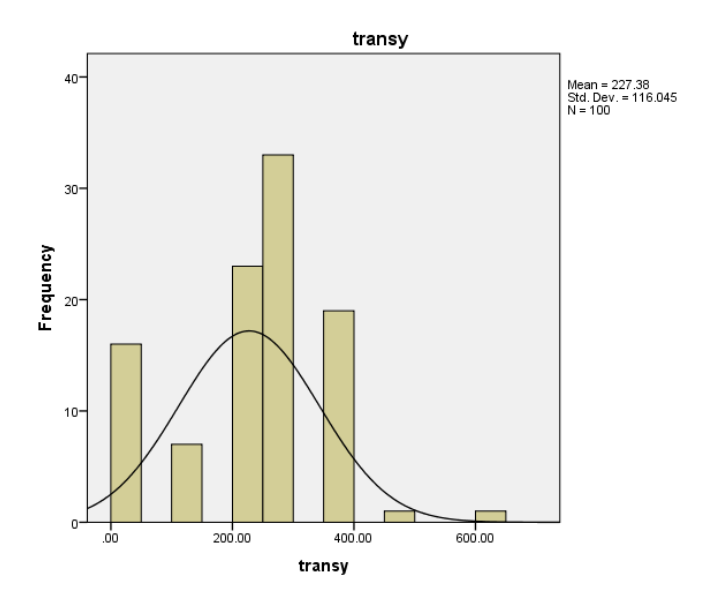

While that did the trick, that transformation feels more than a little strange.\

Are the standard errors provided here of any use? The short answer is not much, if any. For example the skewness here is -.203 with a standard error of .241. We could test the null hypothesis that the population has skewness zero by dividing -.203 by .241 to obtain |*z*| = 0.84. Since |*z*| < 1.96, the sample distribution skewness does not differ significantly from zero. So what, the value of |*z*| is very dependent on sample size, being larger with larger samples. Even a small value of skewness will produce significance if sample size is large enough, but with large samples the analysis to follow is likely be less affected by skewness than were the sample size small. With small samples, where

robustness to the assumption of normality is less, even large values of skewness may not produce a significant deviation from skewness = 0.

- **[IBM Support](http://www-01.ibm.com/support/docview.wss?uid=swg21479677)**
- [Karl L. Wuensch](http://core.ecu.edu/psyc/wuenschk/klw.htm)

November, 2017